## **Download Adobe Photoshop Registration Code {{ lAtest versIon }} 2023**

Cracking Adobe Photoshop is a bit more involved, but it can be done. First, you'll need to download a program called a keygen. This is a program that will generate a valid serial number for you, so that you can activate the full version of the software without having to pay for it. After the keygen is downloaded, run it and generate a valid serial number. Then, launch Adobe Photoshop and enter the serial number. You should now have a fully functional version of the software. Just remember, cracking software is illegal and punishable by law, so use it at your own risk.

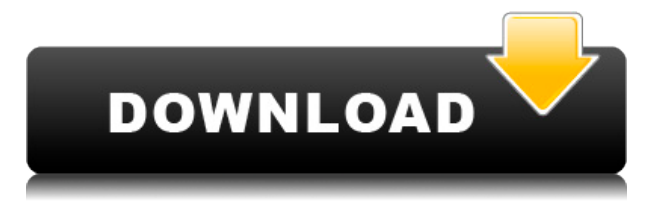

Woot, you will be able to import JPG files taken with your camera."What?" you may ask, "When I played with the JPEG functionality in Lightroom, I didn't realise my camera also had JPG functionality!"Well, you're now paying the price for that misstep. However, I guess this isn't the first time that Adobe has decided that JPG is a better format than RAW. The truth is that it's nearly impossible to tell the difference between a F11 JPEG and a RAW file that has been viewed in the camera. The colors are identical and the JPG is somewhat sharper. The only way to tell the difference is to actually check your image after it has been processed through Lightroom and then compared to the original image. As you can see from the above screenshot, one is a JPG file and one is a RAW file that was created from the same camera. I simply clicked on the JPEG in this screenshot. You can choose between 12 different presets for your food photos.There is also a correct exposure option, which will allow you to select either "Your camera" or "Your printer" for the printer's EPG. In this case, I want it to be my camera and use the default settings.A couple of important information can appear in the preview. We can see the rating for the image, which on this instance is "Good"Filters can be applied to the live view. These include a "burn elements" filter, which we will look at later in the article.ISO works in a similar way to Brightness/Contrast. A good way to find out what the ISO-setting is without having to set it yourself is to study the information that you see when you select image (In that, I'm assuming that, like me, you are shooting JPEG files). The way I think of it is that all the information that I had in my camera will appear in this box.

## **Download Adobe PhotoshopHack Product Key Full WIN & MAC X64 {{ New! }} 2023**

In this tutorial, you'll learn how to work quickly and get great results. We'll start with the basics in the Aperture interface and introduce you to the things that you'll want to use every day. You'll use speed and power to create digital paintings, comps, album and panorama creations, videos, and more. Adobe Bridge uses a workspace that's an organized view of your image and its tools. When you open a new file, you see the file in the middle and all your tools in the workspace on the right and left. You use the tools on the panel to adjust your image.

Photoshop is all about changing and adjusting the colors of those pixels—collectively, in groups, or one at a time—to make your artwork look precisely how you want it to look. (Photoshop, by the way, has no Good Taste or Quality Art button. It's up to you to decide what suits your artistic or personal vision and what meets your professional requirements.) We've picked 12 of the most useful tools in Photoshop and explained what they do, where to find them, how to use them, and a few tips and tricks for getting the most out of them. We've also included some great resources in there in case you'd like to learn about a tool in more depth. There are four primary ways to work with layers in Photoshop. You can edit multiple layers at once, which allows you to work with multiple images on one screen. You can also work with one layer and then edit all the other layers at the same time. This is a crowded workspace, so you'll want to do this in batches. The image in the workspace displays the active or currently selected layer. You can also have multiple copies of an image, called *layers,* on your screen at once which allows you to play with color and design in several places at once. 933d7f57e6

## **Download Adobe PhotoshopLicense Code & Keygen For Windows 64 Bits 2023**

A book like this one might be best used by a Photoshop expert who also wants to expand their skills in a new area of image making. This book goes way beyond a typical introduction to Elements with chapters on everything from importing and exporting files to placing 3D objects in images. Despite its name, Photoshop Elements 9 is no mere on-ramp to a full Photoshop. Rather, it is a tool in its own right, complete with an iconized palette of useful and powerful tools. If you get tired of tweaking skin texture in Photoshop, you can flip over to Elements for a hot minute. You can also upgrade to the Elements version of Photoshop from a previous version if you have it, though the steps may be a bit involved. It's not a wholly innocent book, but it has plenty of usable steps and complete information. A near-perfect book if you'll use Photoshop Elements to perform some basic photo retouching. This book won't teach you much about much more than that, but if you only know Elements and want to know more about it, this is the best place to start. A book that'll teach you everything you need to know about Photoshop Elements for getting your creative work done. It's a thorough tutorial that lets you get your hand dirty right from the start. Plus, you'll be able to port your files and modify your settings just like a pro. Some of the features of Photoshop are, imageediting software for graphic designers, photographers and illustrators, a powerful vector graphics toolset, powerful and efficient graphics software and the premier tool for web professionals.

photoshop free download for windows 10 computer photoshop free download for windows 10 cnet photoshop free download for windows 10 cs3 adobe photoshop for pc download windows 7 adobe photoshop for pc download apk adobe photoshop for pc download uptodown free download setup adobe photoshop 7.0 full version grunge photoshop brushes free download photoshop brushes free download birds windows 10 free photoshop download

The Ink Tool and pen tools are perfect for quick sketches in an image. The Pen Tool features new Stroke sub-tools that allow you to customize the stroke parameters and make corrections to the edge definition as you draw. The new Free Transform feature easily enables you to resize images and crop areas of an image with one click. Under the hood, Photoshop CC and CS6 have been designed to work better than ever before. With increased popularity, increased popularity of operating systems, consistent performance is increasingly important. PS CC also includes many new features for working with images.PSCC, PS CC Extended Display Use, PSCC, new Pantone functionality.With these updates, there is a better picture, and the action stands out more. With sunglasses on, words, dots, or a pencil, the picture came to life.Roto core, make3D party brings together those creators who do the most important work: brand reveal, music video, viral campaign, event. What happens in Roto is true collaborative creativity. And that's a place to discover where you are and how to work together to communicate on the canvas. Adobe has announced that, starting with the release of Photoshop CS5, Adobe will make improvements to the software making it easier to use across platforms. Other functions will also benefit from performance improvements. Adobe Photoshop is one of the most popular graphic design software used for editing or creating images, including photograph editing. Photoshop has over a decade of history as one of the world's most popular graphic design software environments without a doubt. PhotoShop is a powerful and versatile image editing tool that has become the industry standard.

Photoshop Hacks (2nd edition) is a beautiful book with gorgeous photography as it will teach you to use Photoshop for your creative needs. It is an interactive guide that will allow you to get started with Photoshop and also get more from it. Hacks is about the best way to learn the Photoshop, but it will guide you well to know if you know a little Photoshop. In addition to the chapter and total amount of images in the book, you will also get some helpful tips for beginners and intermediate users in their photography. Photoshop CC 2015 is the most intuitive and powerful graphics application in the world. Now, you can master all these incredible features from the very start. It is not just an introduction to Photoshop but also a complete guide to the new features in CS6, together with detailed explanations of the concepts every Photoshop user must master to perform truly creative tasks. Use the techniques and exercises to fully understand what you are working with. With these skills, you can master all the tools, techniques, and functions in the new features. **Adobe Photoshop Elements 9** is the easiest way to capture, edit, and share great-looking photos, with no expensive upgrades. This book is a collection of the five best techniques and hacks for creating vibrant, print-ready graphics with Elements, from customizing the Look controls to mastering the Screen Print tool. The techniques in this book enable you to create any kind of image with just a few clicks. You can use the resulting graphics for almost any purpose: uploading them to a website or blog, creating slide shows, making greeting cards, frame graphics, and more.

https://new.c.mi.com/ng/post/63102/TransLT +Активация With Key Скачать Updated-2022 https://new.c.mi.com/th/post/1318089/Performance Maintainer Кряк Torrent Скачать беспла [https://new.c.mi.com/my/post/447457/Simple\\_SQL\\_Backup\\_с\\_кряком\\_With\\_Key\\_Скачать\\_беспла](https://new.c.mi.com/my/post/447457/Simple_SQL_Backup_с_кряком_With_Key_Скачать_беспла) [https://new.c.mi.com/ng/post/63217/All\\_Search\\_Vista\\_Gadget\\_Полная\\_версия\\_Registration](https://new.c.mi.com/ng/post/63217/All_Search_Vista_Gadget_Полная_версия_Registration) https://new.c.mi.com/th/post/1318264/XDesk2 +ключ\_License\_Key\_Full\_Скачать\_бесплатно\_бе https://new.c.mi.com/th/post/1322505/Kuletu Активированная полная версия Скачать беспла [https://new.c.mi.com/my/post/446135/CosEdit\\_Активированная\\_полная\\_версия\\_Скачать\\_беспл](https://new.c.mi.com/my/post/446135/CosEdit_Активированная_полная_версия_Скачать_беспл) [https://new.c.mi.com/th/post/1321886/No\\_ESCape\\_Product\\_Key\\_Full\\_Скачать\\_April-2022](https://new.c.mi.com/th/post/1321886/No_ESCape_Product_Key_Full_Скачать_April-2022) https://new.c.mi.com/ng/post/63006/Filter\_Forge\_Freepack\_1 - Metals\_Кряк\_Скачать\_For [https://new.c.mi.com/th/post/1322510/PlainEditNET\\_крякнутая\\_версия\\_Activator\\_Скачать](https://new.c.mi.com/th/post/1322510/PlainEditNET_крякнутая_версия_Activator_Скачать) [https://new.c.mi.com/my/post/423387/AutoCAD\\_For\\_PC](https://new.c.mi.com/my/post/423387/AutoCAD_For_PC) <https://techplanet.today/post/autocad-240-free-download-latest-2022> <https://techplanet.today/post/autocad-crack-keygen-free-winmac-april-2022> [https://new.c.mi.com/ng/post/62691/Death\\_Star\\_Clock\\_Кряк\\_With\\_Key\\_Скачать\\_бесплатно\\_б](https://new.c.mi.com/ng/post/62691/Death_Star_Clock_Кряк_With_Key_Скачать_бесплатно_б)

With Photoshop, it is not only the images you produce that matter, but also the software that provides the features to produce images of such high quality. Developed for the Macintosh in 1987, Photoshop has changed the way we look at graphic design and continues to evolve to meet user need and demand. Whether you're a student, professional, hobbyist, or enthusiast, Photoshop is at the heart of your creative process. Explore how to correct vignettes, remove lens distortion, and restore color balance and brightness in your image. Learn how to use the 3 filters in the Lens Correction panel to get the professional results you need. And find out how to get rid of red-eye artifacts. Current versions of Photoshop CC, Lightroom CC and Adobe Design Premium all run on macOS High Sierra and other versions of macOS 10.13 and later, as well as on Windows 10. However, Adobe has stated for some time that it intends to drop Windows support for future versions of Photoshop and Adobe Creative Suite. Versions of the software for Windows supported such non-Apple operating systems as Windows 7, Windows 8 and 8.1. As of this writing, the last version of Photoshop the Windows version of that software has been launched is Photoshop CS6. You can use legacy versions of Photoshop on the Mac. It is not frequently updated, so supporting that software version may be challenging as newer/better versions of Photoshop are released. With the advanced features of

Photoshop making the world of art, design and photography more fun, creative, professional and easier to use, there are Photoshop plugins to create everything from 3D games to beautiful photorealistic images to videography.

[https://nusakelolalestari.com/wp-content/uploads/2022/12/Photoshop-Cs6-1301-Update-Download-U](https://nusakelolalestari.com/wp-content/uploads/2022/12/Photoshop-Cs6-1301-Update-Download-UPD.pdf) [PD.pdf](https://nusakelolalestari.com/wp-content/uploads/2022/12/Photoshop-Cs6-1301-Update-Download-UPD.pdf) <http://thewayhometreatmentcenter.com/uncategorized/free-photoshop-background-download-link/> [https://womss.com/wp-content/uploads/2022/12/Handwriting-Font-Free-Download-Photoshop-TOP.pd](https://womss.com/wp-content/uploads/2022/12/Handwriting-Font-Free-Download-Photoshop-TOP.pdf) [f](https://womss.com/wp-content/uploads/2022/12/Handwriting-Font-Free-Download-Photoshop-TOP.pdf) <https://mondetectiveimmobilier.com/2022/12/24/ps-adobe-photoshop-apk-download-work/> <https://bodhirajabs.com/adobe-photoshop-brushes-free-download-cs6-link/> [https://vendredeslivres.com/wp-content/uploads/2022/12/Download-Free-Photoshop-Templates-UPD](https://vendredeslivres.com/wp-content/uploads/2022/12/Download-Free-Photoshop-Templates-UPDATED.pdf) [ATED.pdf](https://vendredeslivres.com/wp-content/uploads/2022/12/Download-Free-Photoshop-Templates-UPDATED.pdf) <http://8848pictures.com/?p=16519> [https://www.encremadas.com/wp-content/uploads/2022/12/Adobe\\_Photoshop\\_CS6.pdf](https://www.encremadas.com/wp-content/uploads/2022/12/Adobe_Photoshop_CS6.pdf) [https://www.rutaecologica.com/wp-content/uploads/2022/12/Photoshop-2022-Version-230-Download-](https://www.rutaecologica.com/wp-content/uploads/2022/12/Photoshop-2022-Version-230-Download-Full-Version-WinMac-last-releAse-2022.pdf)[Full-Version-WinMac-last-releAse-2022.pdf](https://www.rutaecologica.com/wp-content/uploads/2022/12/Photoshop-2022-Version-230-Download-Full-Version-WinMac-last-releAse-2022.pdf)

<https://holanadege.com/photoshop-touch-free-download-work/>

Unfortunately, Content-Aware Fill is not enabled in most of the image editing applications. For adding a element of creativity, one may suggest people to use Adobe Photoshop. According to some of the peoples, Adobe Photoshop has got many powerful features that enable a person to add a new dimension to your work. The Adobe Photoshop CC 2020 has got new innovative features, such as Content-Aware Feather and Content-Aware Motion Blur. To make your images much more better than ever before, the Photoshop CC users can use Smart Objects to eliminate variables. You can order images on the hierarchy and crop them without affecting the main point of your image. You can remove noise or remove dust. You must have Photoshop to use the new features in Photoshop CC 2020. In Photoshop CC 2020, you can print out your images faster and achieve more precise prints with smart libraries and Adobe Rush Print. You can also use filters to build new images. The Photoshop CC 2020 is a software that offers a large number of features and tools. Before that, the software was shipped with a large number of tools and features that make it the best choice for editing, compositing, or retouching images. It is a best choice, if you need to create a whole new image or you need to make your image more creative with some different features. Under **'Be More'** segment, just thinking of describing the different innovations is hard, and the arrival of different features in Photoshop takes long recall. The list includes, **'The New Interface'**, **'The New Filter Gallery', 'Creative Cloud'; 'The Camera Raw Toolkit', 'Scripts – Photoshop and Lightroom', and 'Photoshop Basically'.**